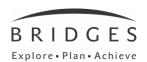

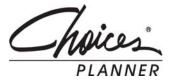

# **Training Agenda**

### Overview of Bridges and Choices® Planner

Introduction to "Explore, Plan, Achieve"

Accessing Choices Planner: www.bridges.com

- Sign In
- Your Tools vs. Resources

# **Home Page Overview**

### **Your Portfolio**

# **Implementation**

#### Work

- Browsing and occupation profiles
- Assessments (Ability Profiler; optional add-on product)
- Career Finder
- Compare Careers
- Resume Builder & Letter Writer
- Interview Practice

#### Learn

- Browse Programs
- School Profiles
- School Finder
- Connected Content
- Financial aid

#### Plan

- High School Planning
- College Planning
- Career Plan Builder

## **Implementation**

### **Professional Tools**

- Professional Access
- Site Administration
- Resources
- Portfolios & Reports

**Evaluation** – online